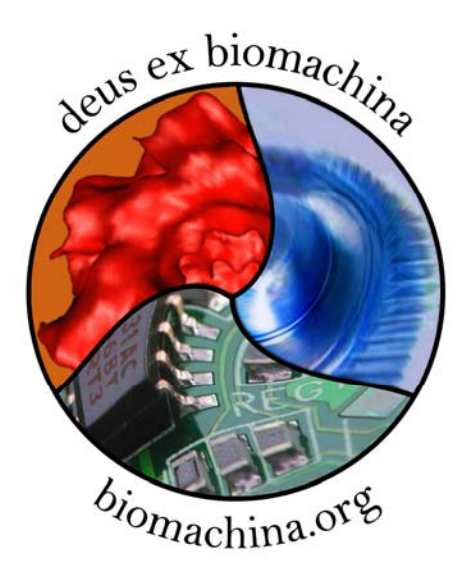

## Applications of Fourier Theory: Template Matching

Jochen Heyd School of Health Information Sciences & Institute of Molecular MedicineUniversity of Texas – Houston

## The Goal

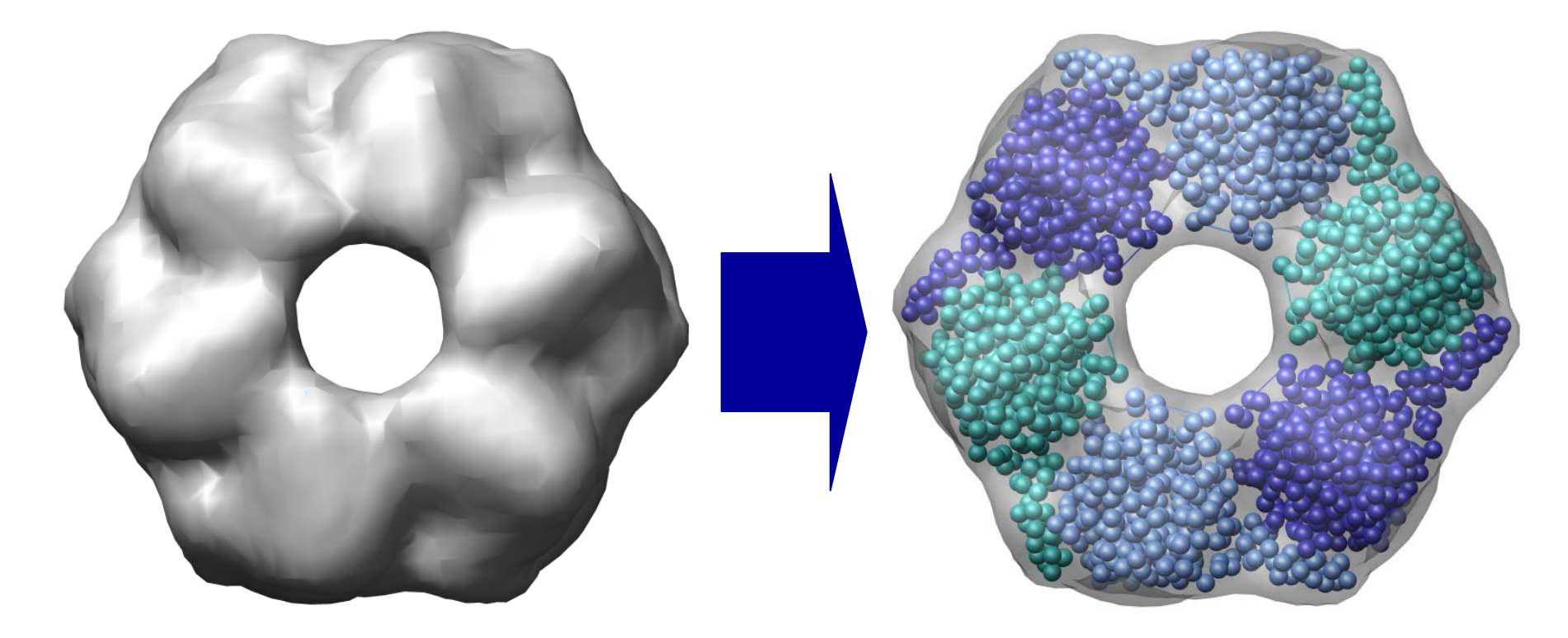

Atomic-level EM Density<br>Description

## **Contents**

- Template convolution
- Fast translational matching
- The correlation landscape and ways to improve it
- Assessment using simulated data
- Application to experimental microtubule data

## Template "Convolution": An Example

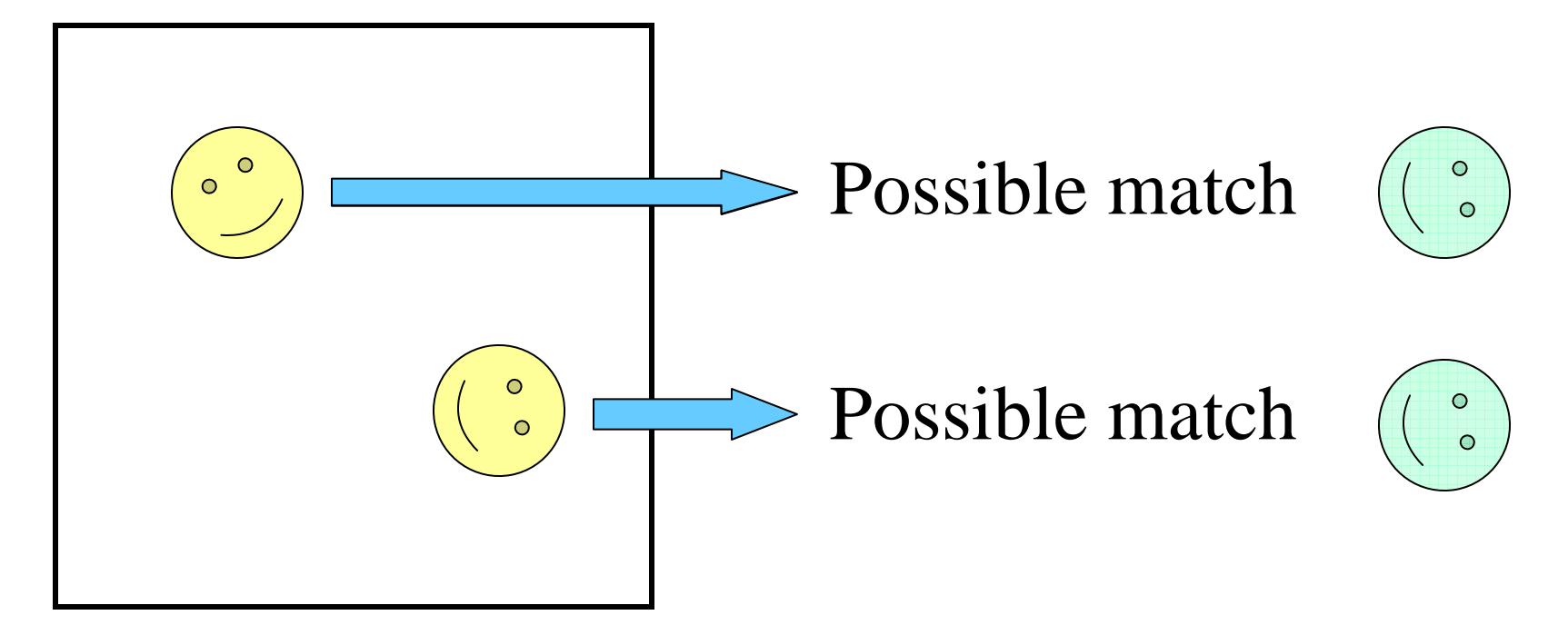

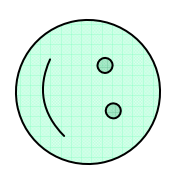

Scoring function: cross-correlation

## Template "Convolution": An Example

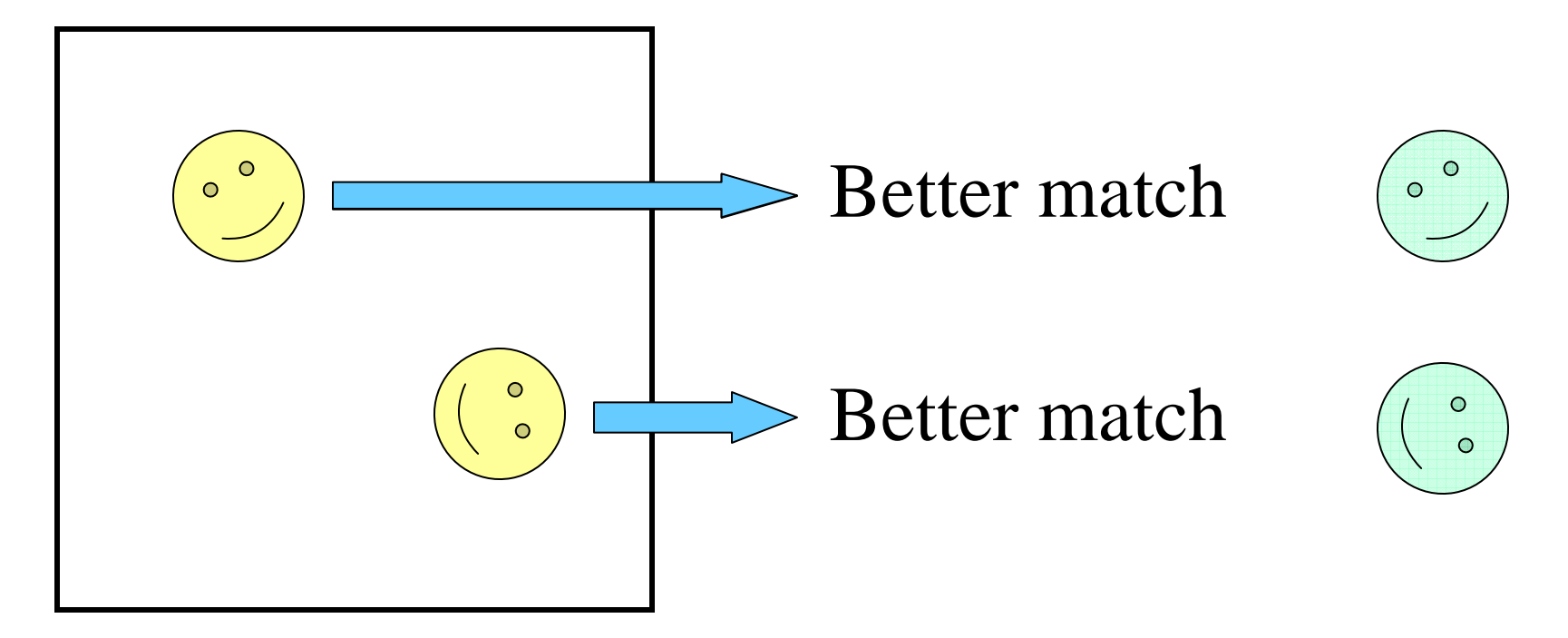

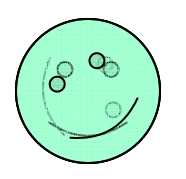

Scoring function: cross-correlation

## Template "Convolution"

$$
\rho_{\rm em}(\mathbf{r})
$$
 target density on lattice

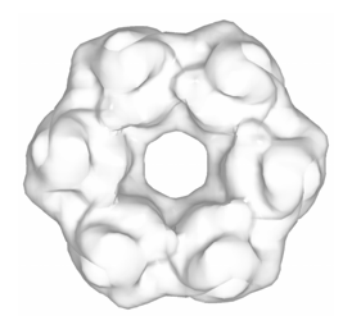

*g* **= Gaussian kernel latticeprojection low-pass filter tri-linear interpolation** rotated probe molecule density projected to the lattice:  $\rho_{_\textrm{atomic}}(\textrm{rR})$  $g \otimes \rho_{\rm atomic}({\bf rR})$  $\equiv \rho_{\rm calc}({\bf r})$  $C(T) = \int \rho_{em}(r) \cdot \rho_{calc}(r + T) d^3r$ 

Fitting criterion: e.g. linear cross-correlation, evaluate for every rotation **R** and translation **T**

# Computational Cost

- • Three translational degrees of freedom N possible locations
- • Three rotational degrees of freedom M possible orientations
- • Cost for each cross-correlation calculation N (number of voxels)

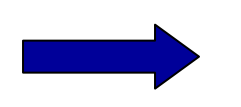

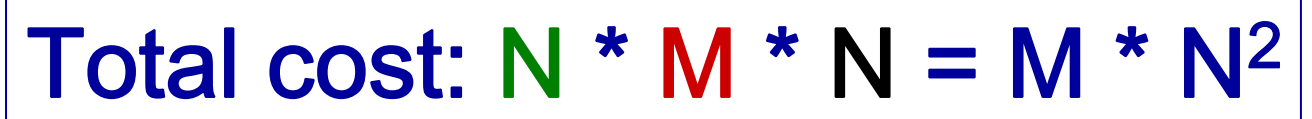

#### FTM (Fast Translational Matching)

The expression for the cross-correlation is

$$
C(T) = \int \rho_{em}(r) \cdot \rho_{calc}(r+T) d^3r
$$

Using the Fourier Convolution Theorem, we get

$$
C(T) = F^{-1} \left[ F(\rho_{em})^* \cdot F(\rho_{calc}) \right]
$$

Needs to be calculated only ONCE

This yields ALL possible translations in one step!

#### FTM (Fast Translational Matching)

The expression for the cross-correlation is

$$
C(T) = \int \rho_{em}(r) \cdot \rho_{calc}(r+T) d^3r
$$

Using the Fourier Convolution Theorem, we get

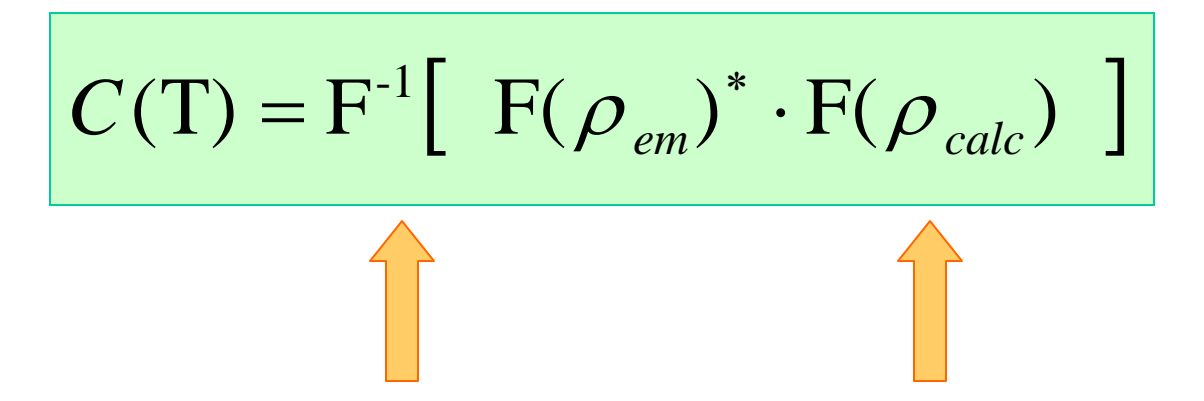

Need to be calculated for every orientation

This yields ALL possible translations in one step!

# Computational Cost

•Three translational degrees of freed

ible locations

- • Three rotational degrees of freedom M possible orientations
- •Cost for each cross-correlation calculation

 $\mathbf{H}$ 

▶ 
$$
|\mathsf{Total cost: M * 2 N log(N)}|
$$

For a 50  $^3$  map this results in a speedup of 4 orders of magnitude!

## FTM: An Example

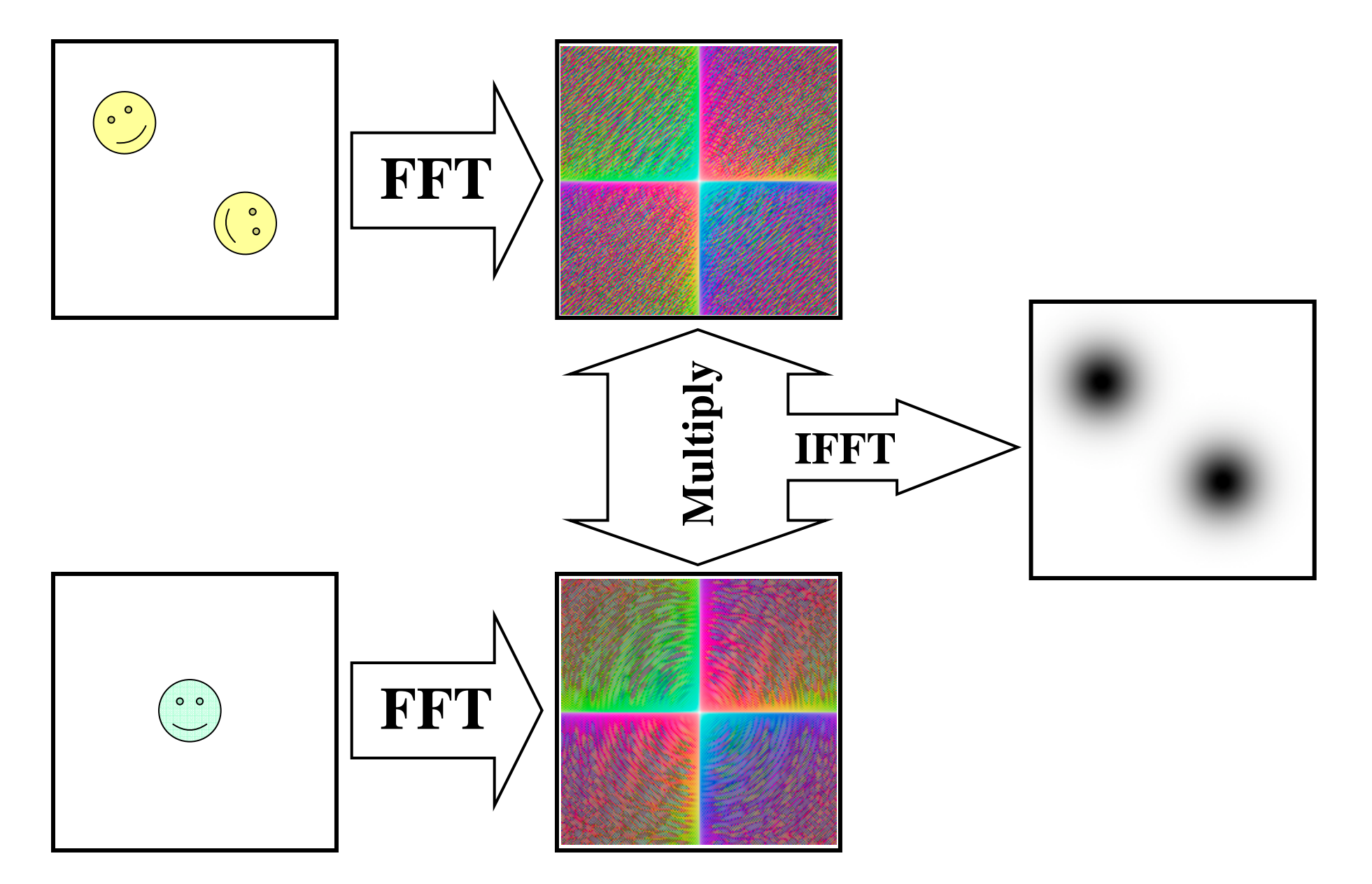

#### 6D Search with FTM

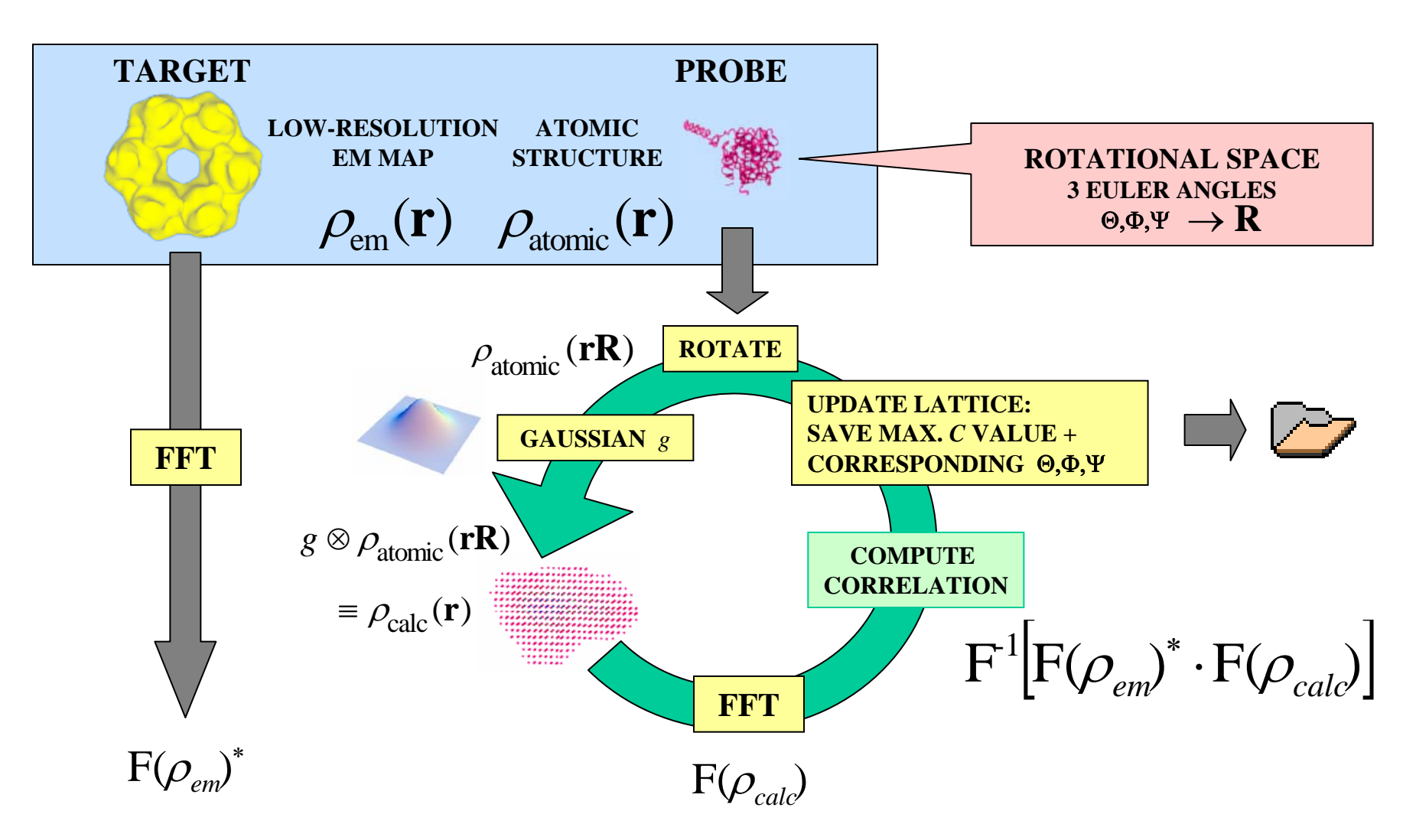

P. Chacón

#### Correlation Landscape

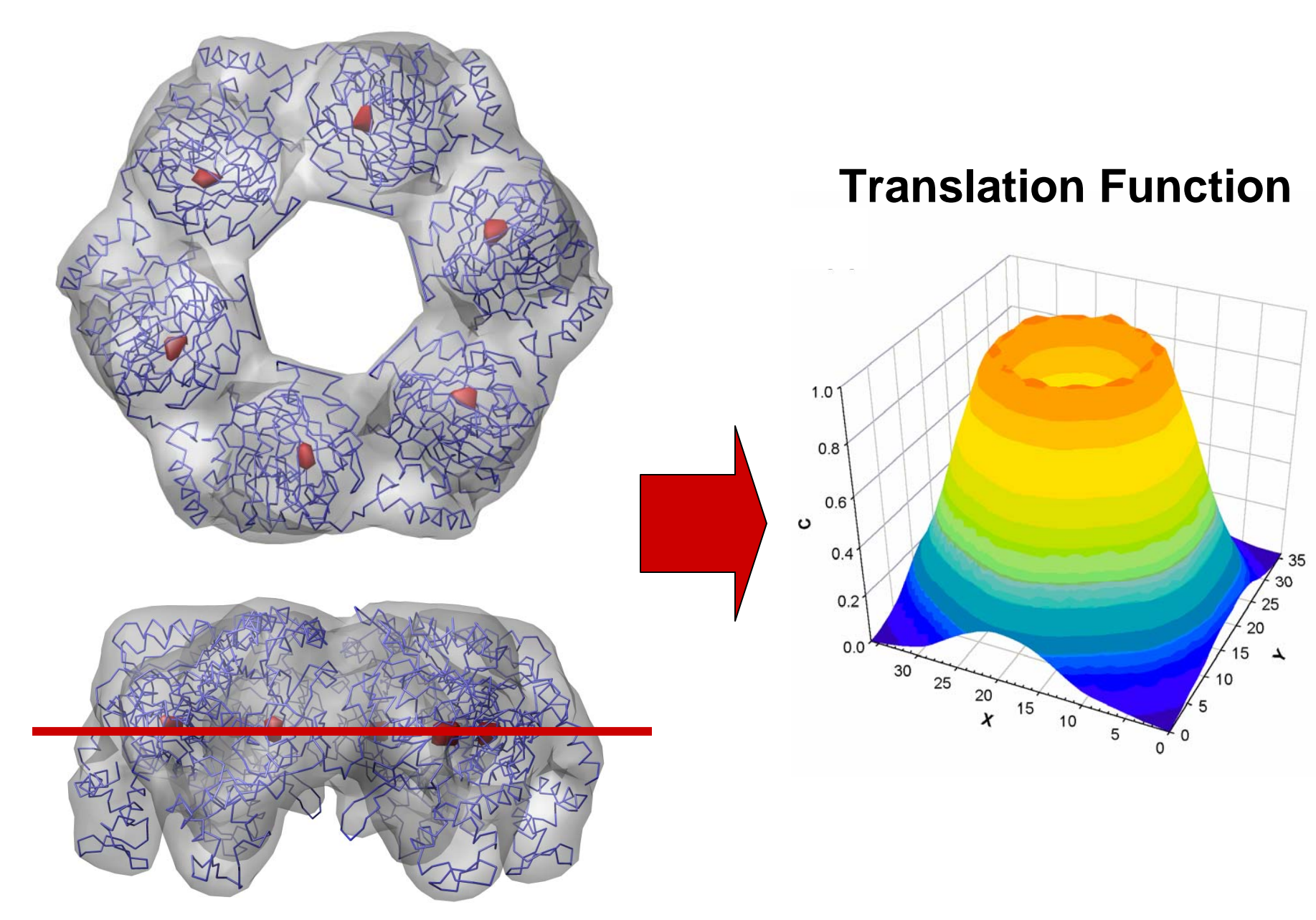

#### Correlation Landscape

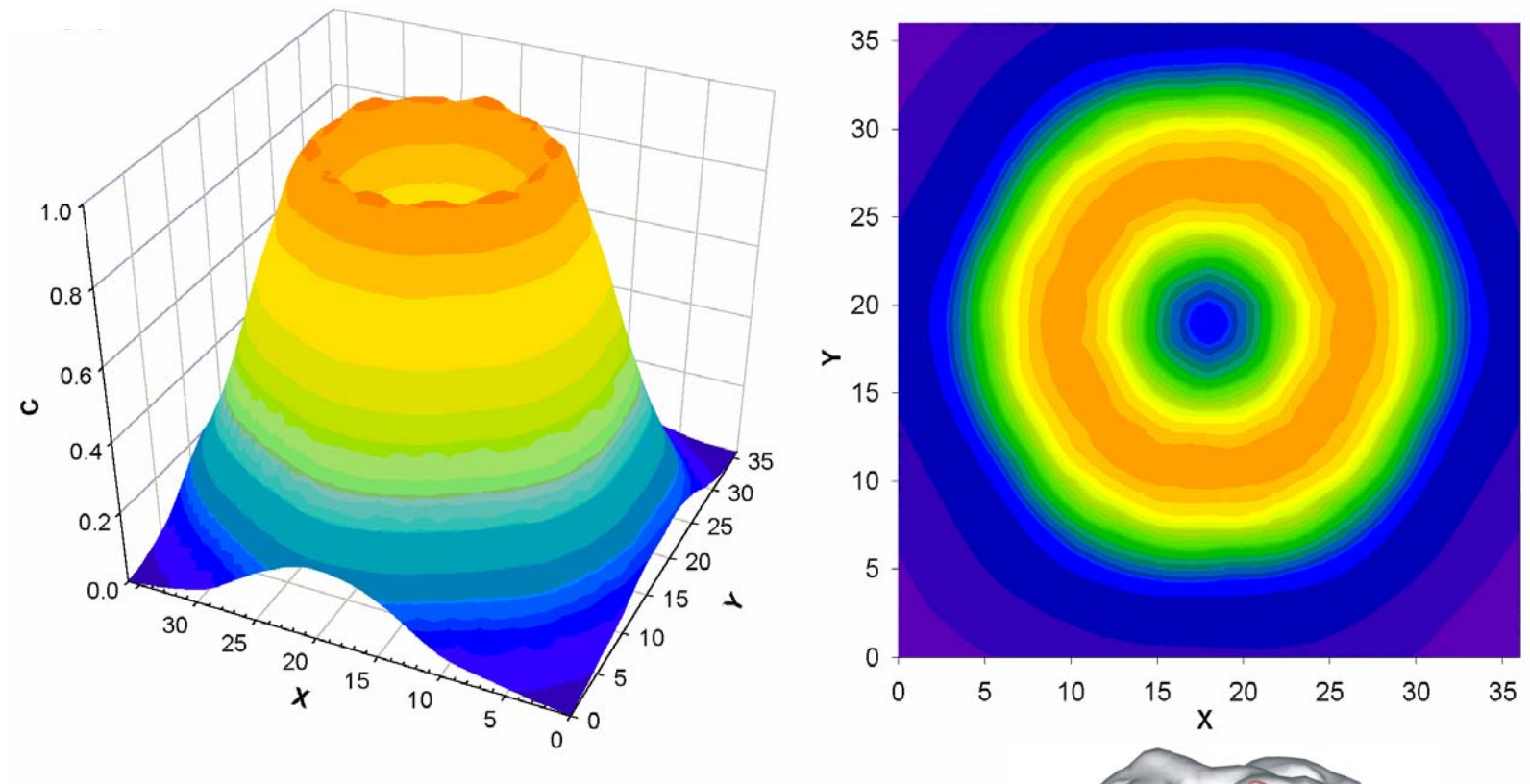

**With density cross-correlation we cannot distinguish between correct and spurious fit**

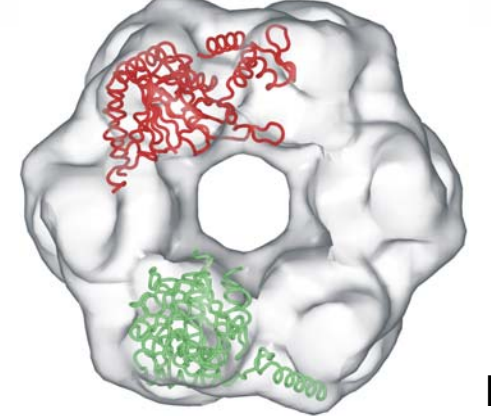

## Density Masking

Renormalize (mask) the correlation locally:

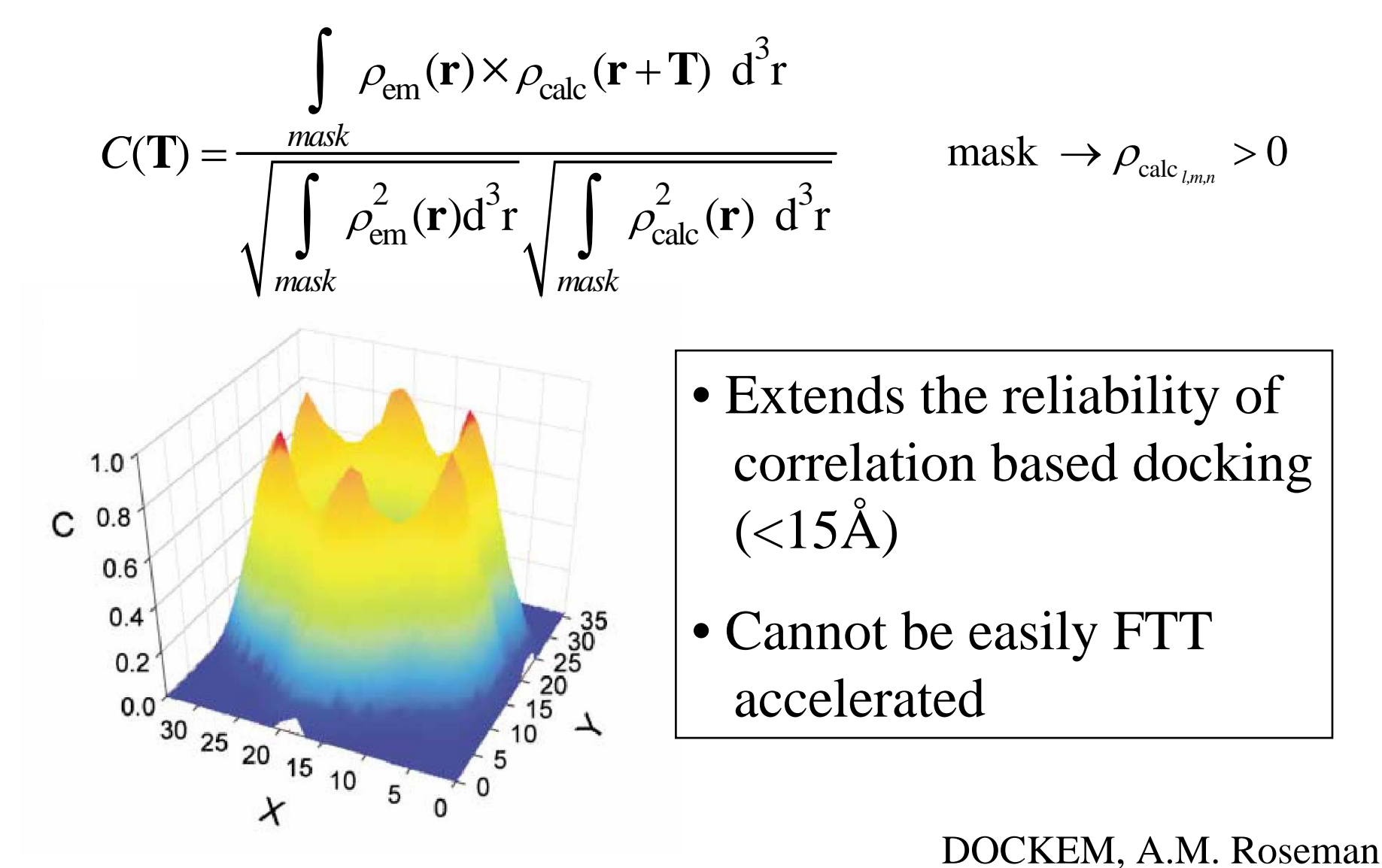

## Density Filtering

#### Adding surface/contour information

A suitable filter would assign negative values to the interior, positive values to the molecular contour. Both volume and contour matches would provide positive contributions to the correlation criterion:

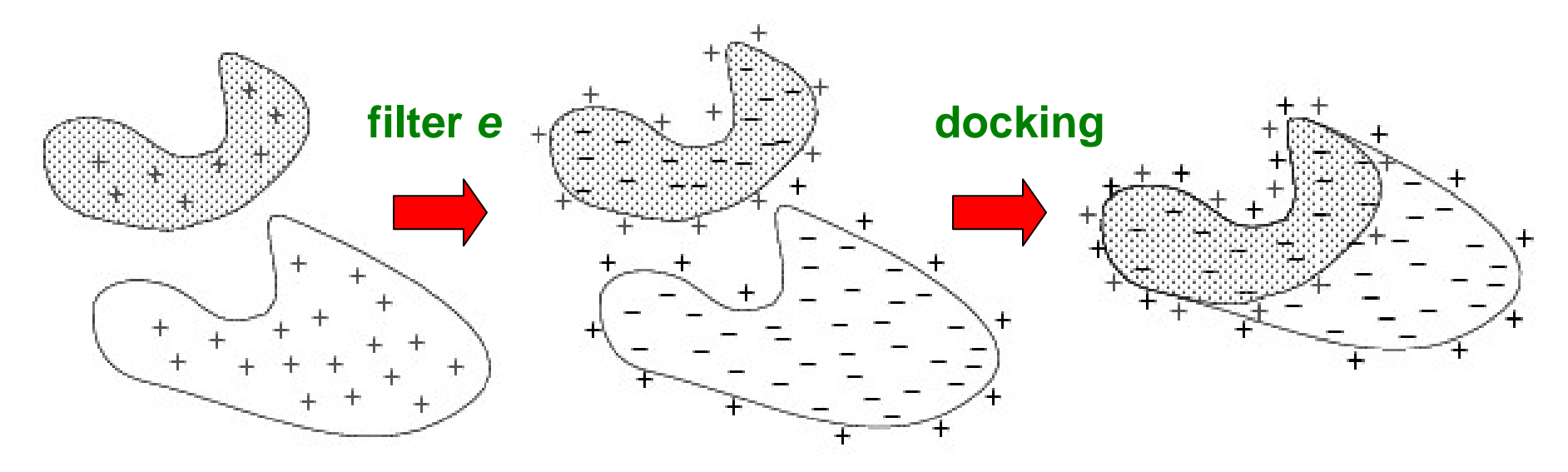

#### Contour Filter

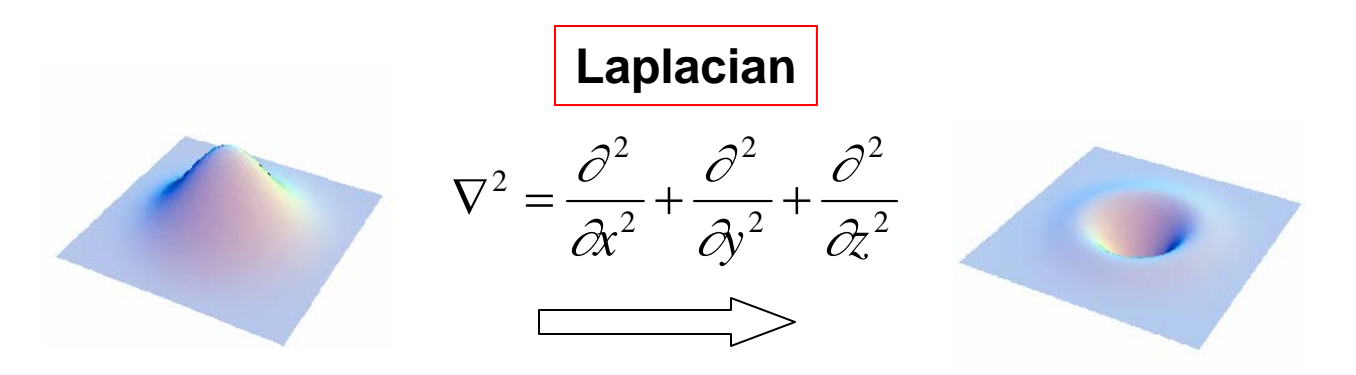

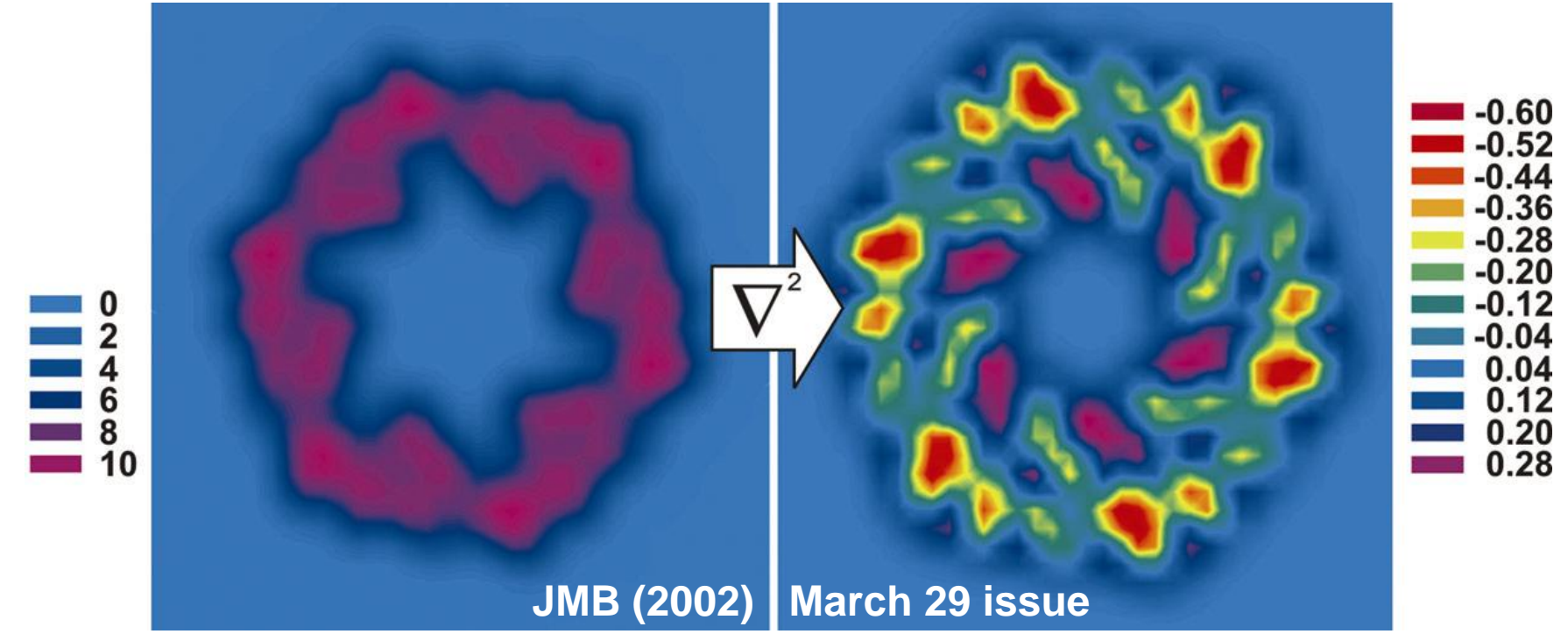

#### 6D Search with FTM and Filtering

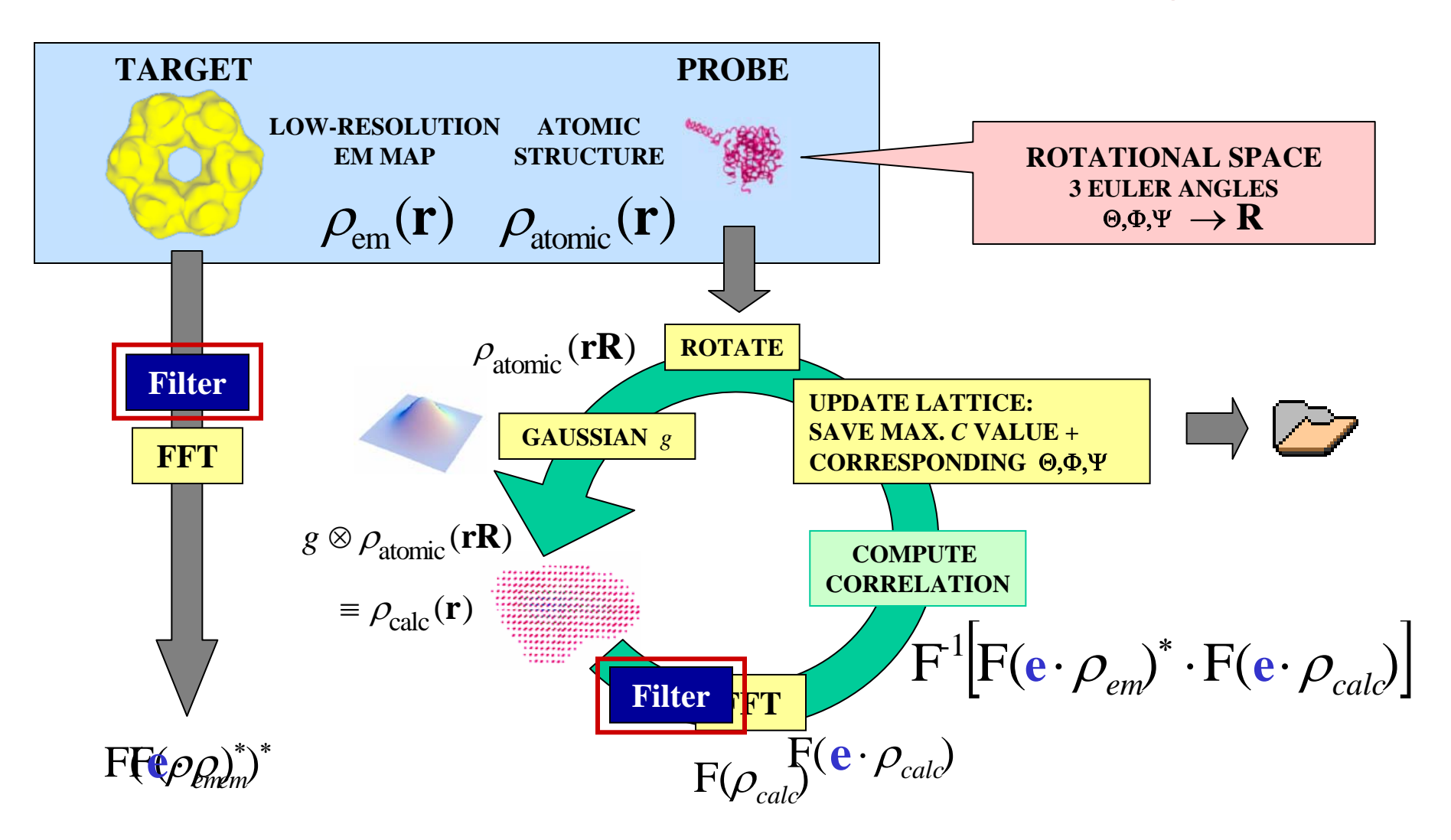

P. Chacón

### Effect of Filter on Orientation

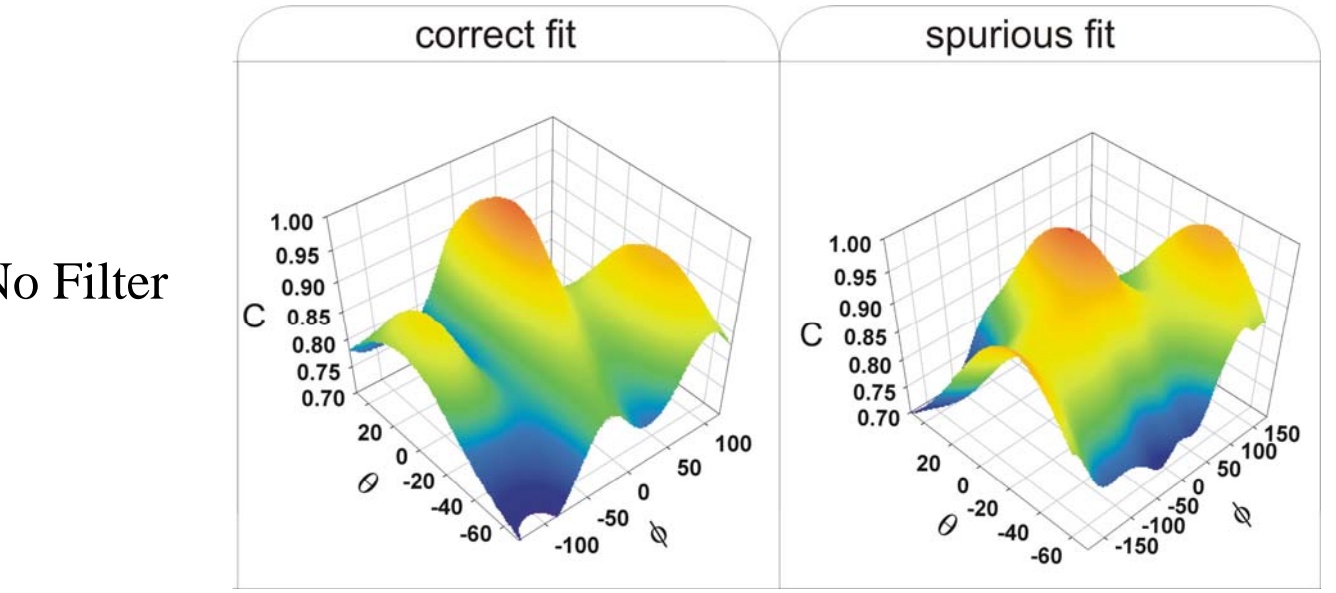

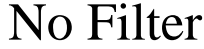

## Example: RecA Translation Function

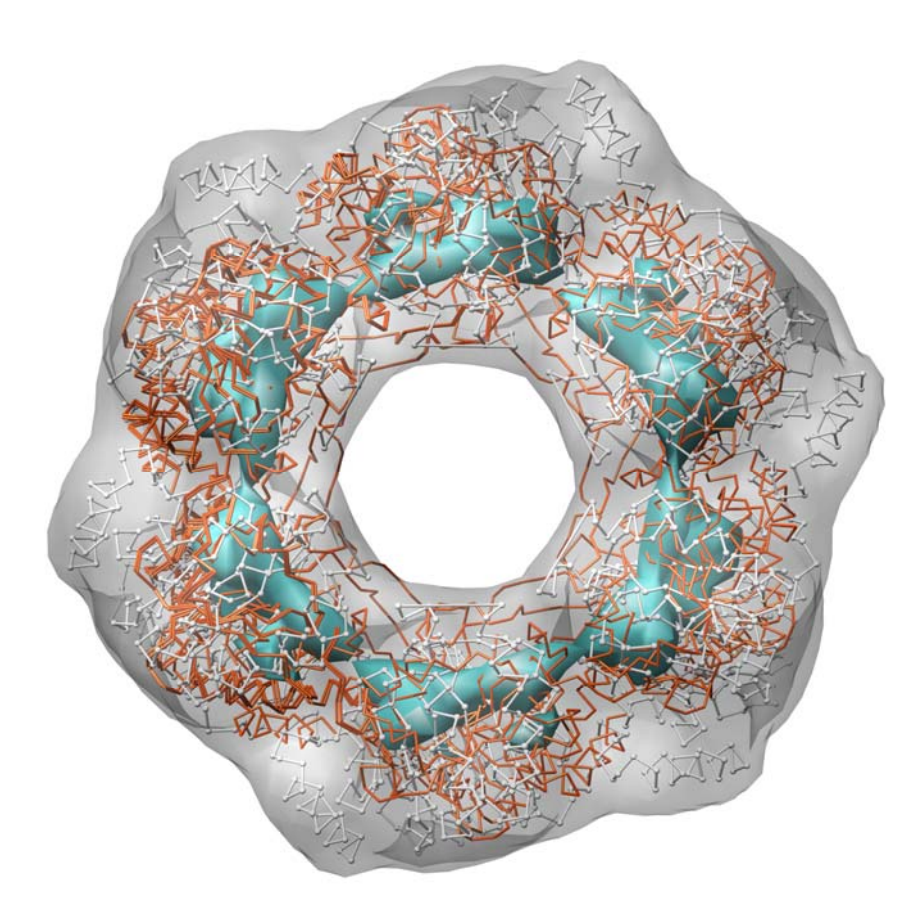

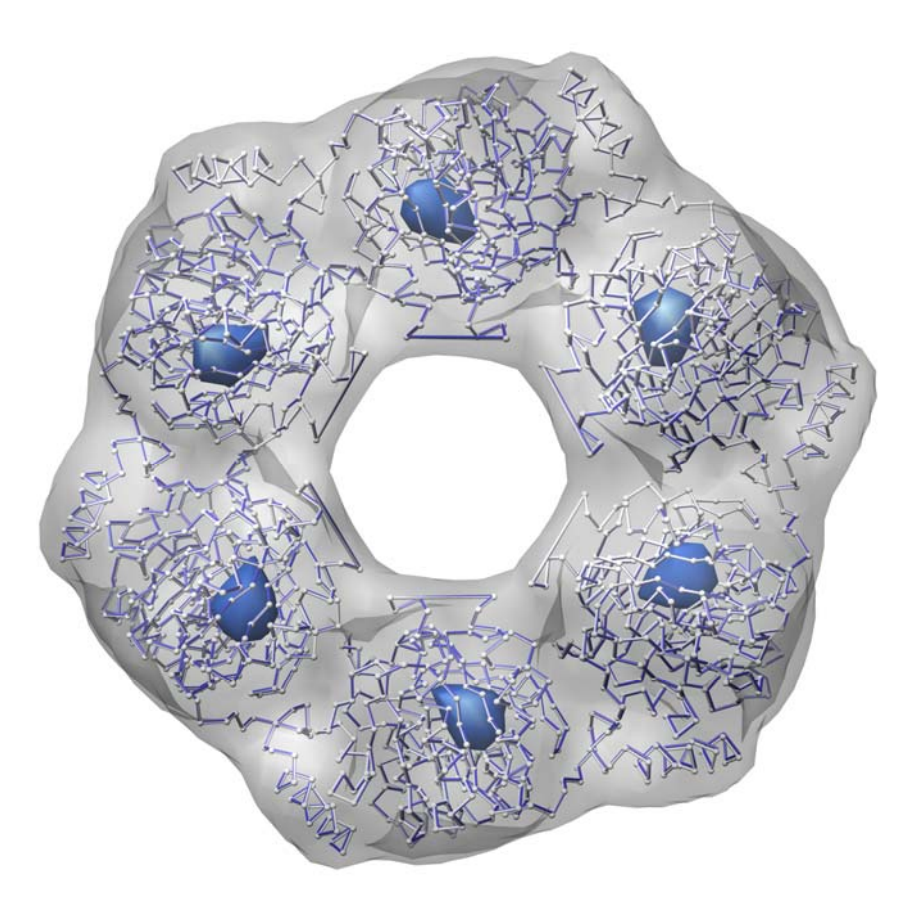

#### Standard cross-correlation

with Laplacian filtering

## Example: RecA

**Grid size 6ÅResolution 15Å9° steps (30481 rotations)**

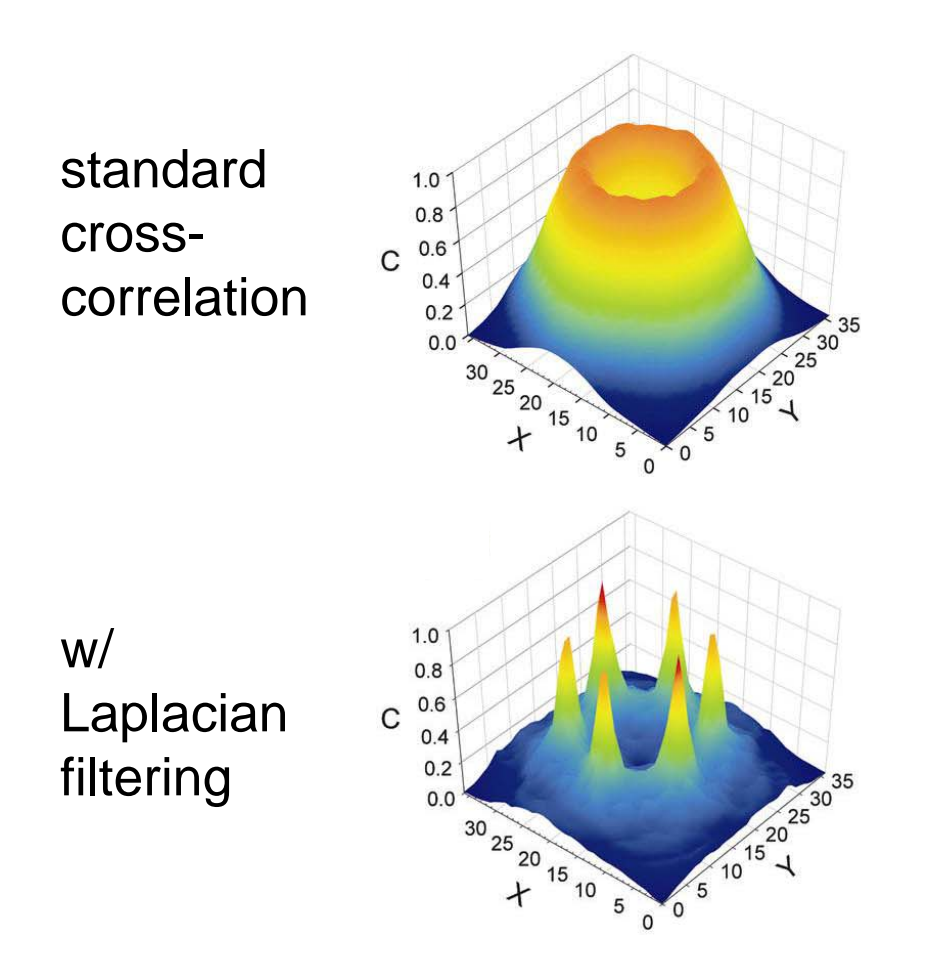

**Only Laplacian filtering successfully restores the initial position** 

## Search Granularity

#### **Translational Granularity**

**Rotational Granularity** 

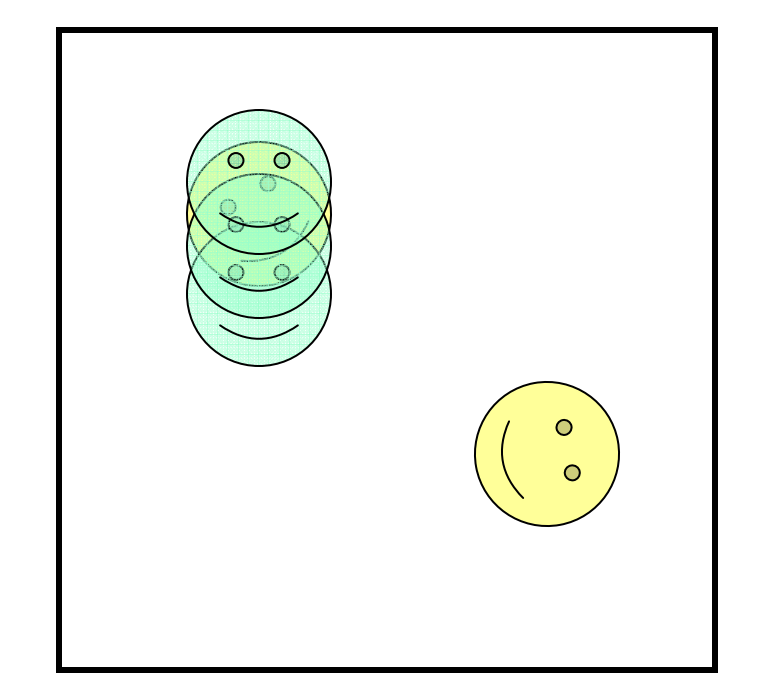

Originates from voxel spacing

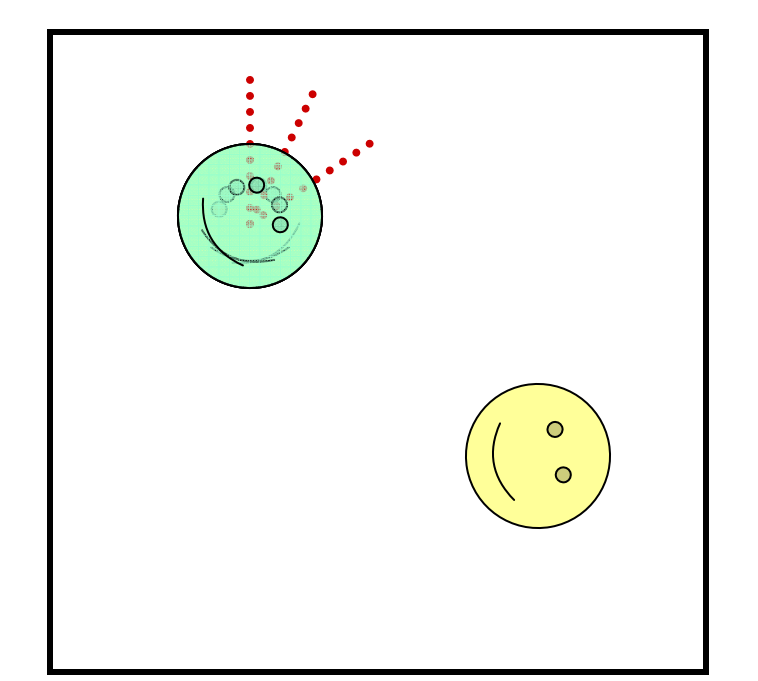

Originates from angular sampling Off-Lattice Refinement

The exhaustive search is limited to a grid of points in the 6D search space

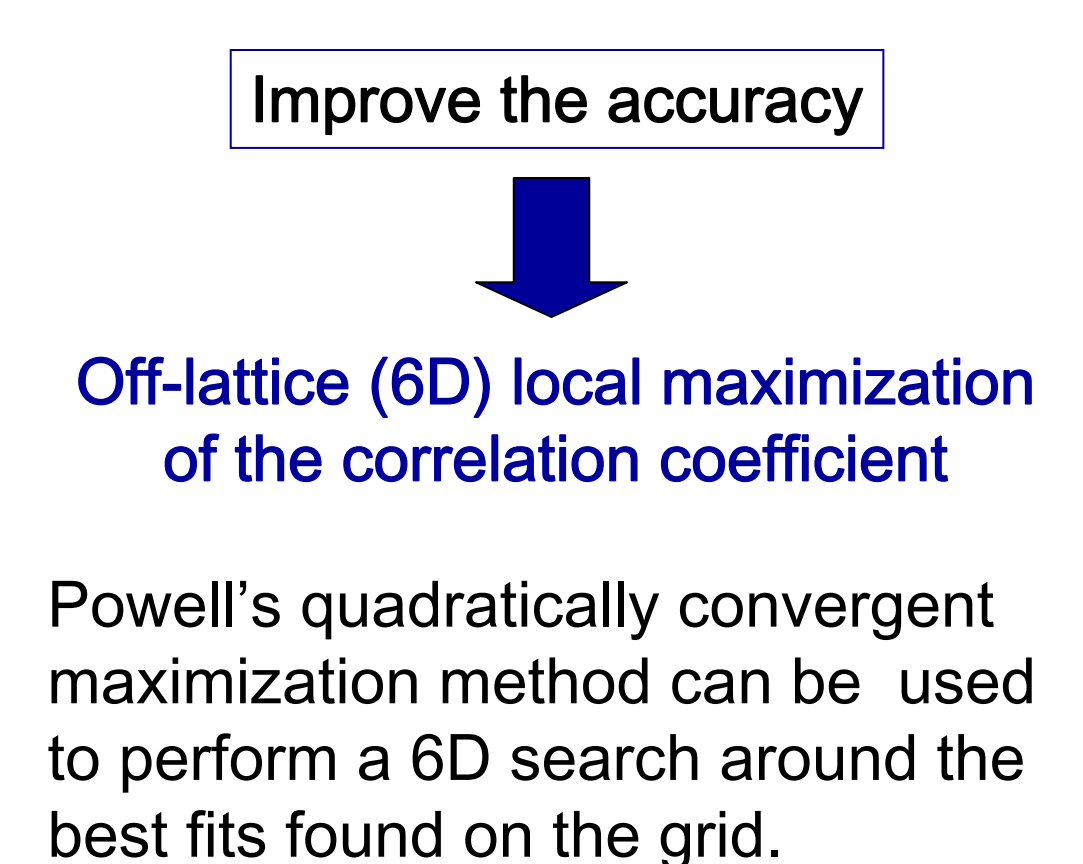

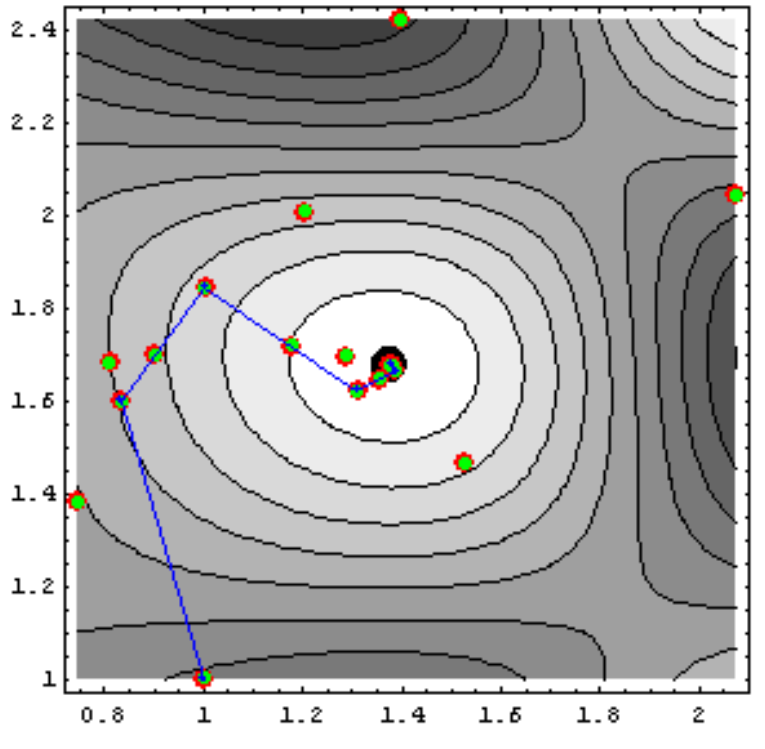

## Off-Lattice Refinement: Example

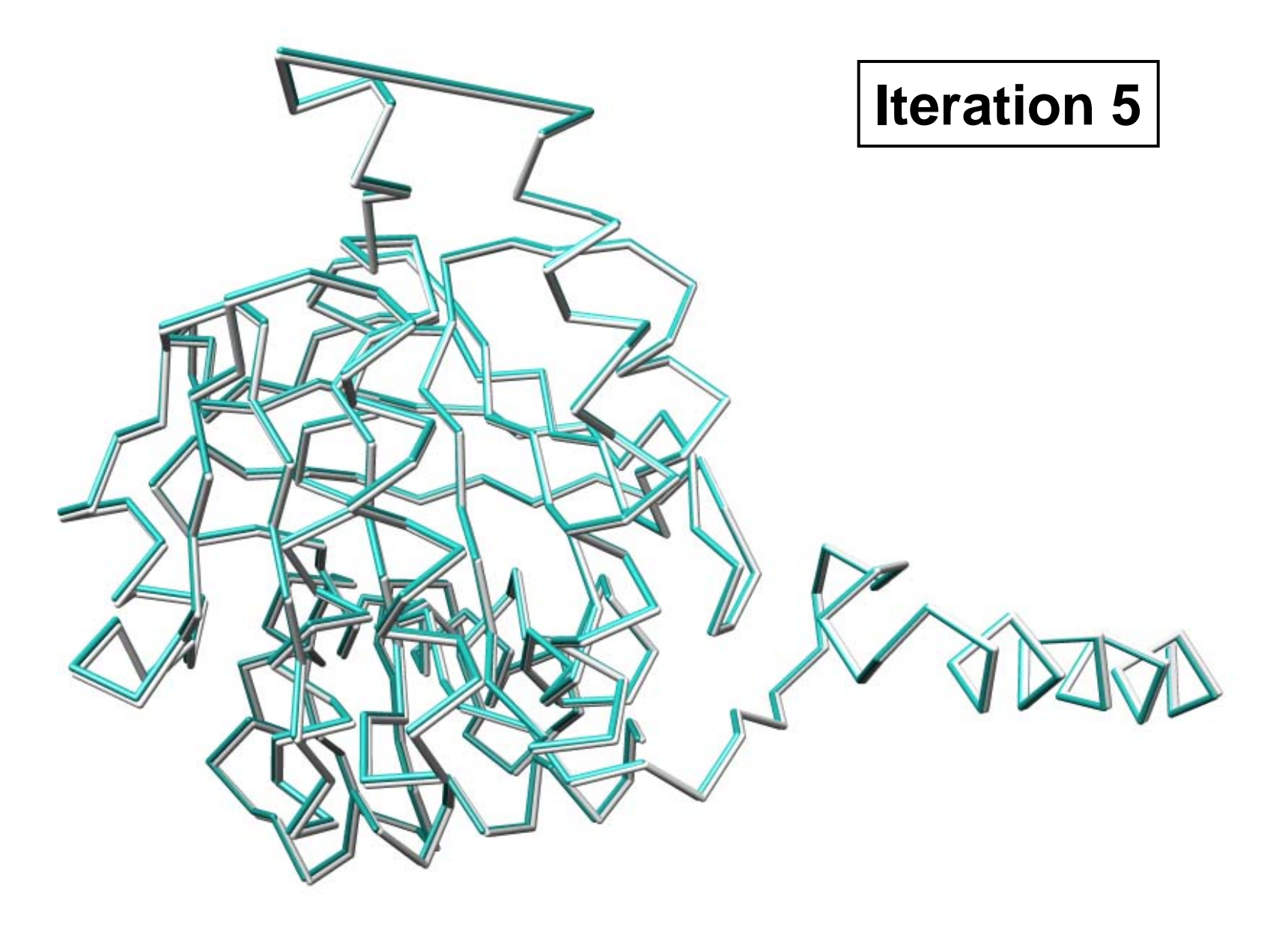

# Complete Workflow

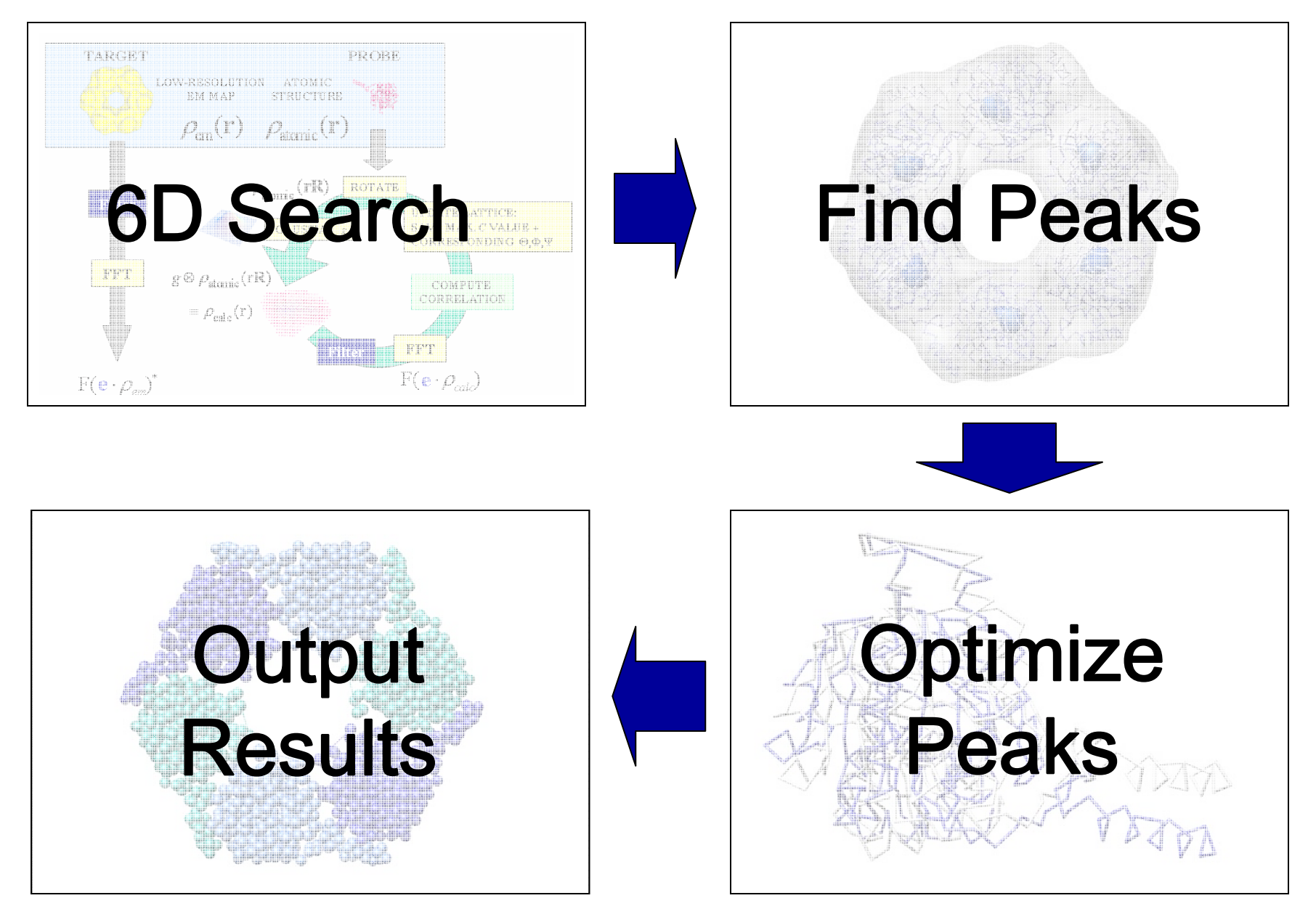

#### Restoring Various Oligomers

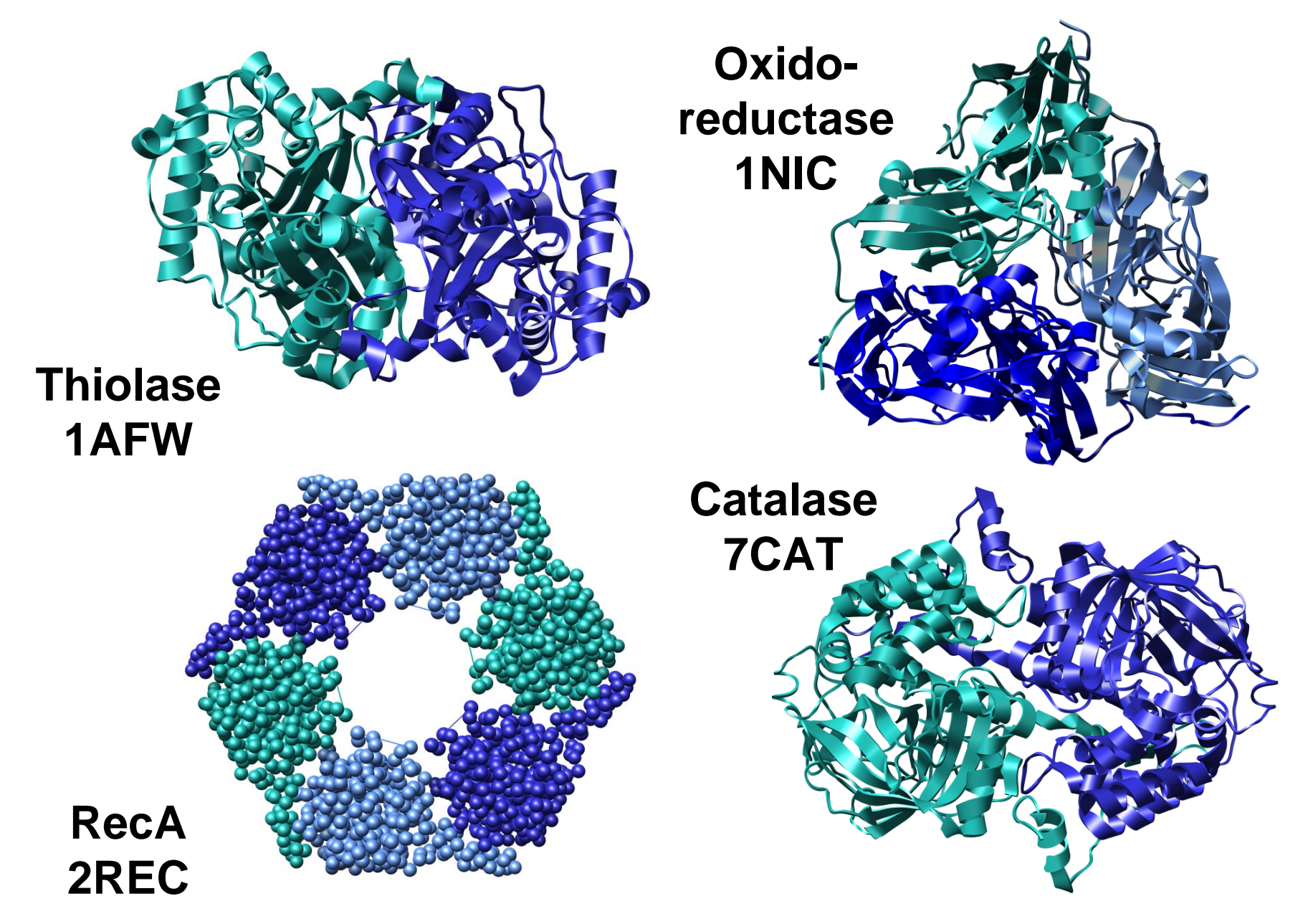

## Restoration Tests with Simulated Data

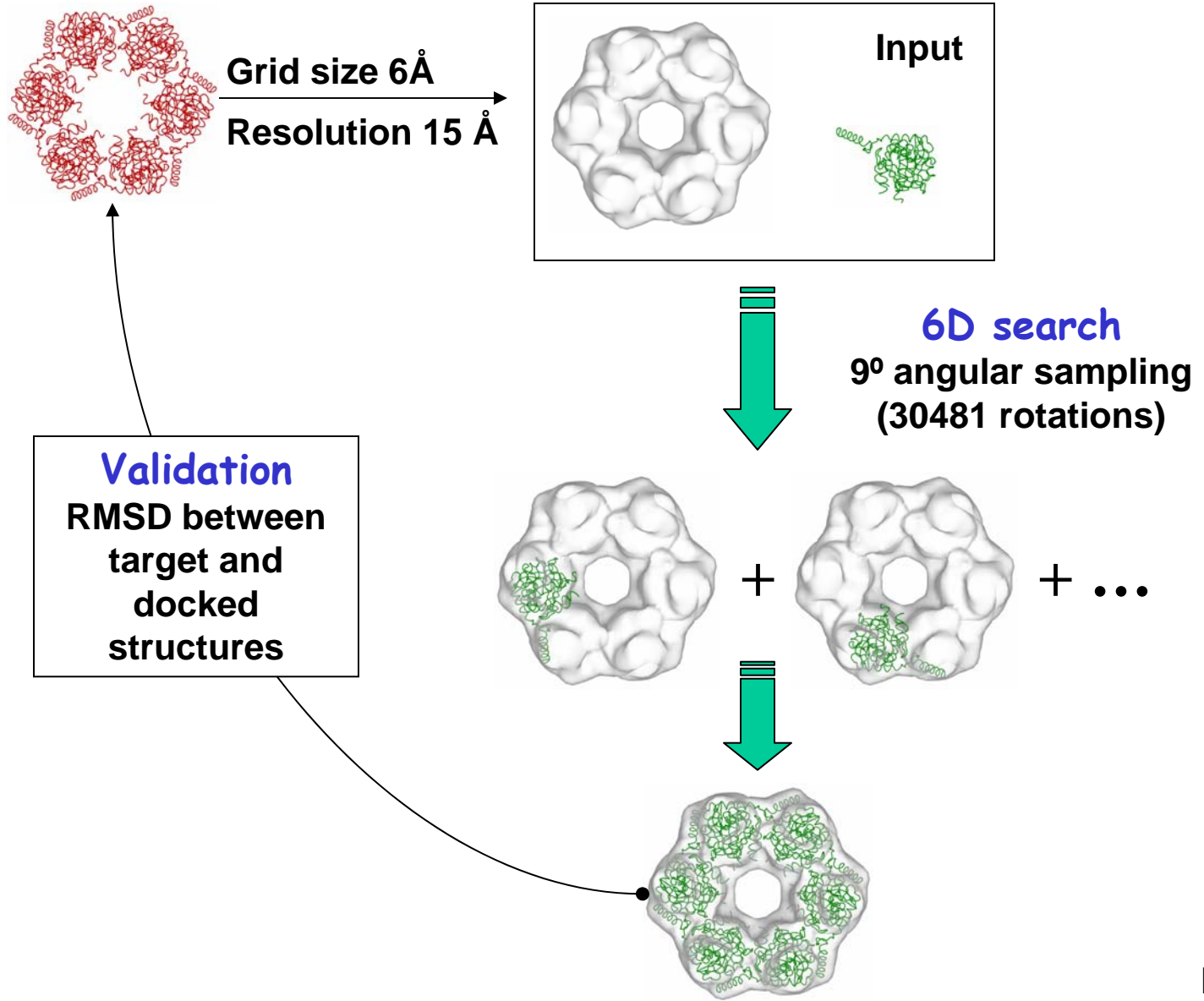

#### Restoring Various Oligomers

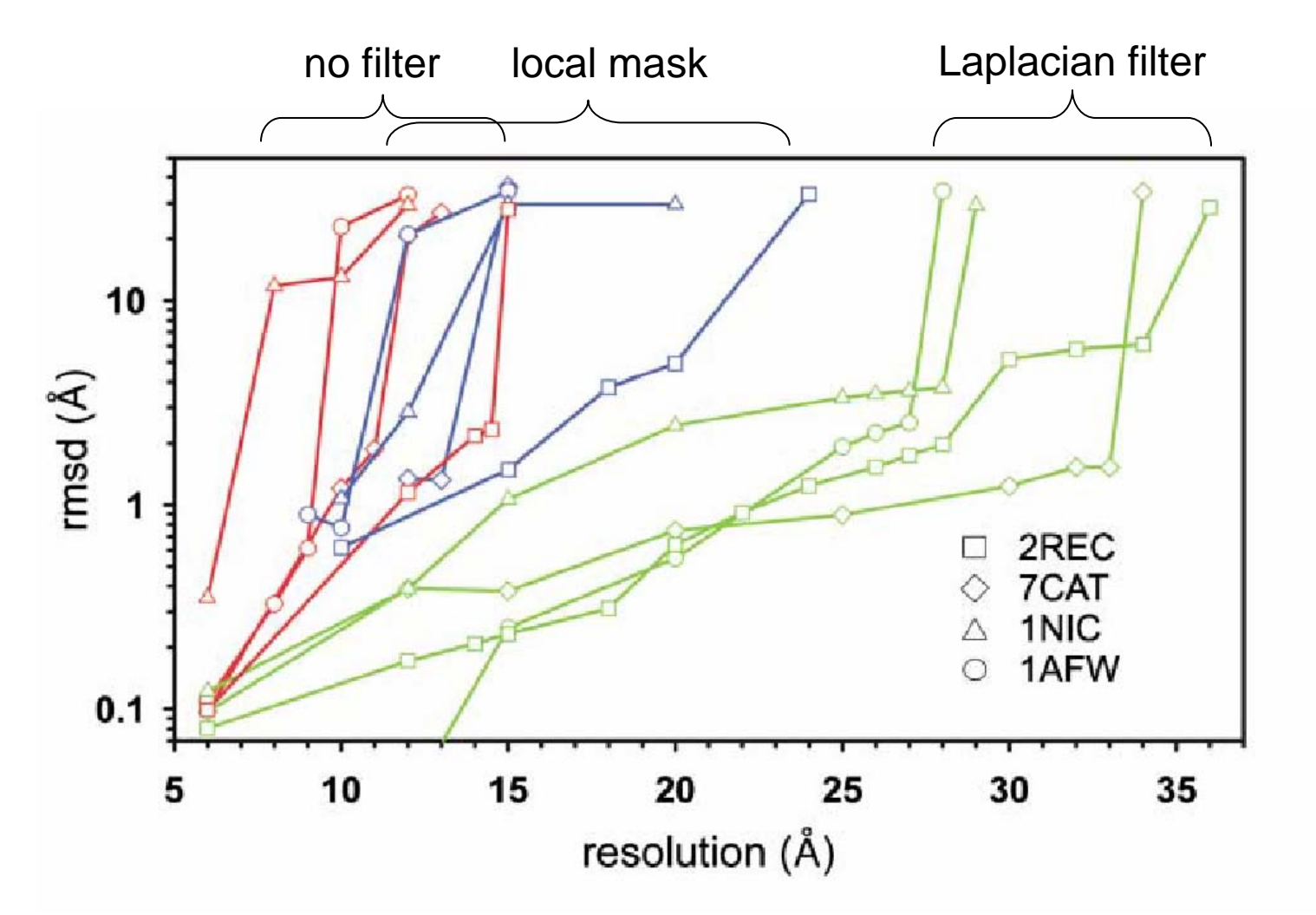

RecA (2REC), thiolase (1AFW), catalase (7CAT), and oxidoreductase (1NIC).

#### Application to Microtubule Data

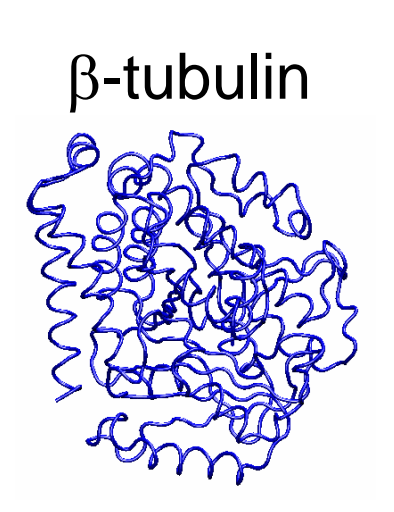

 $\alpha$ -tubulin

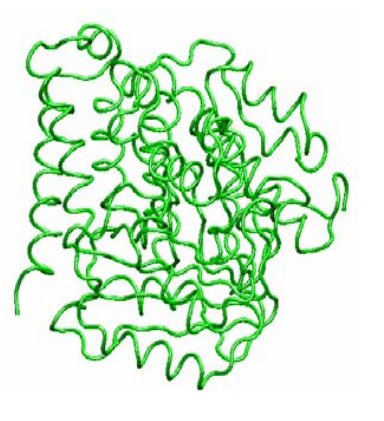

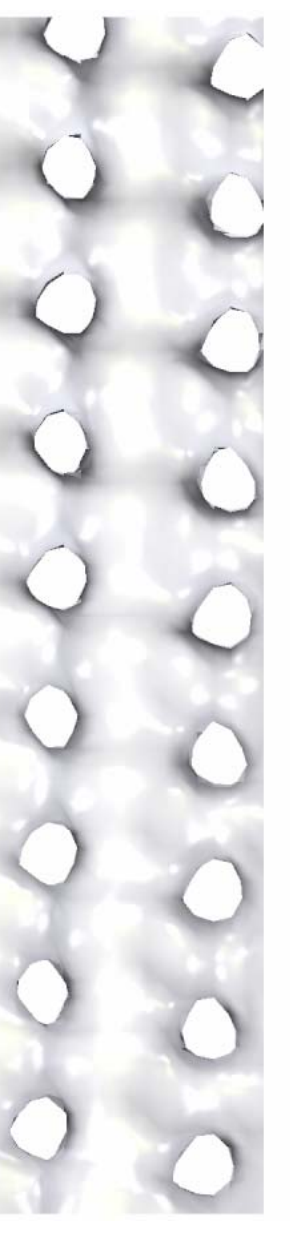

**Resolution 20ÅAngular sampling 9º Grid size 5Å**

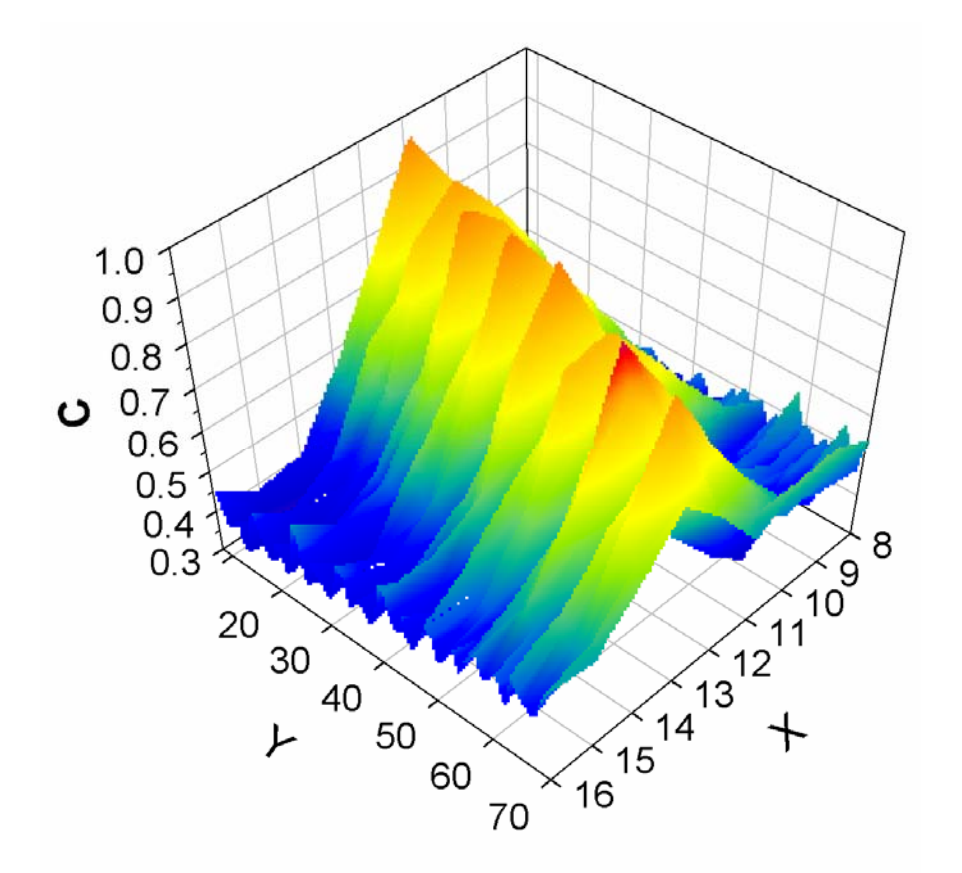

#### Microtubule Model

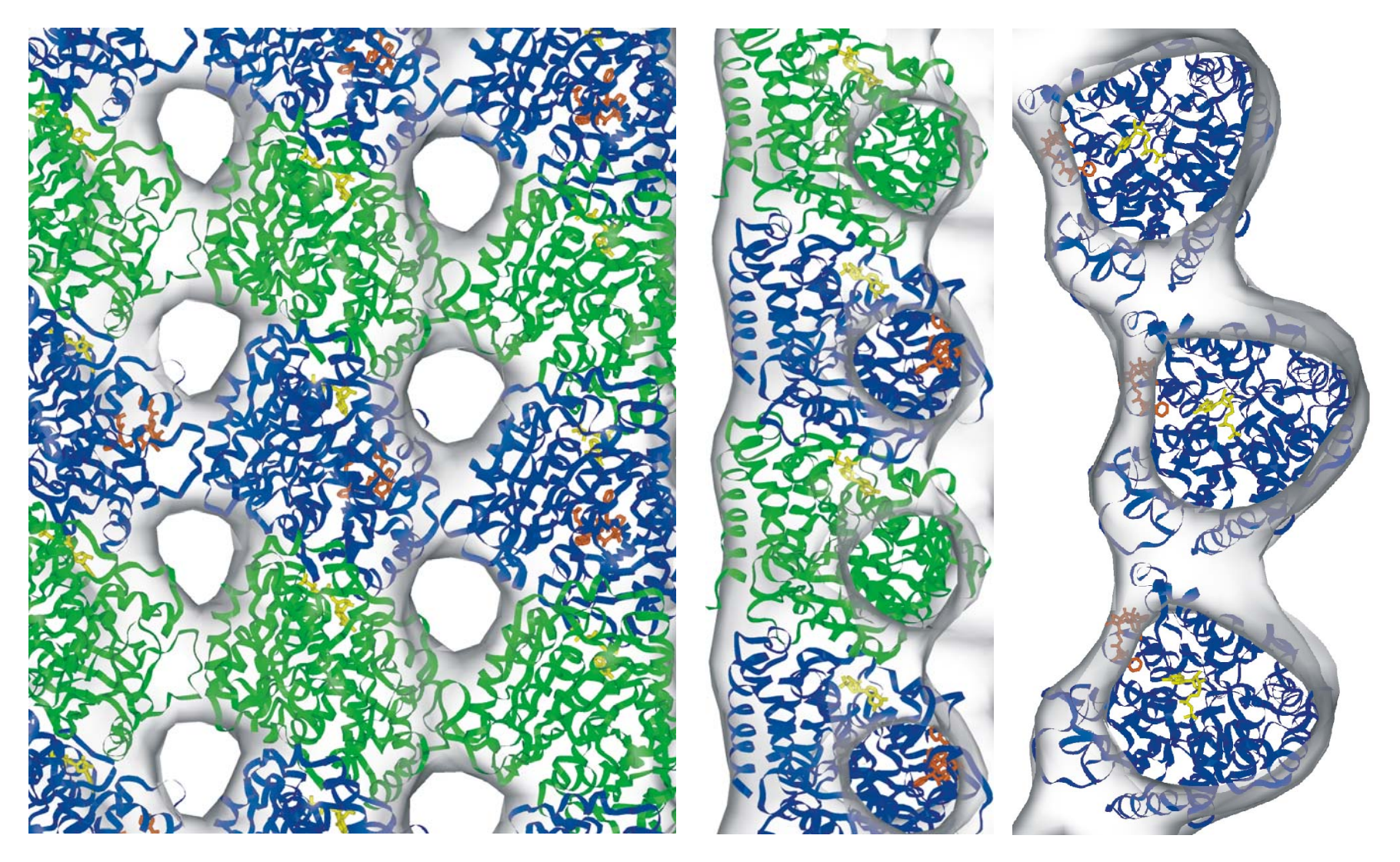

## The Situs Software Package

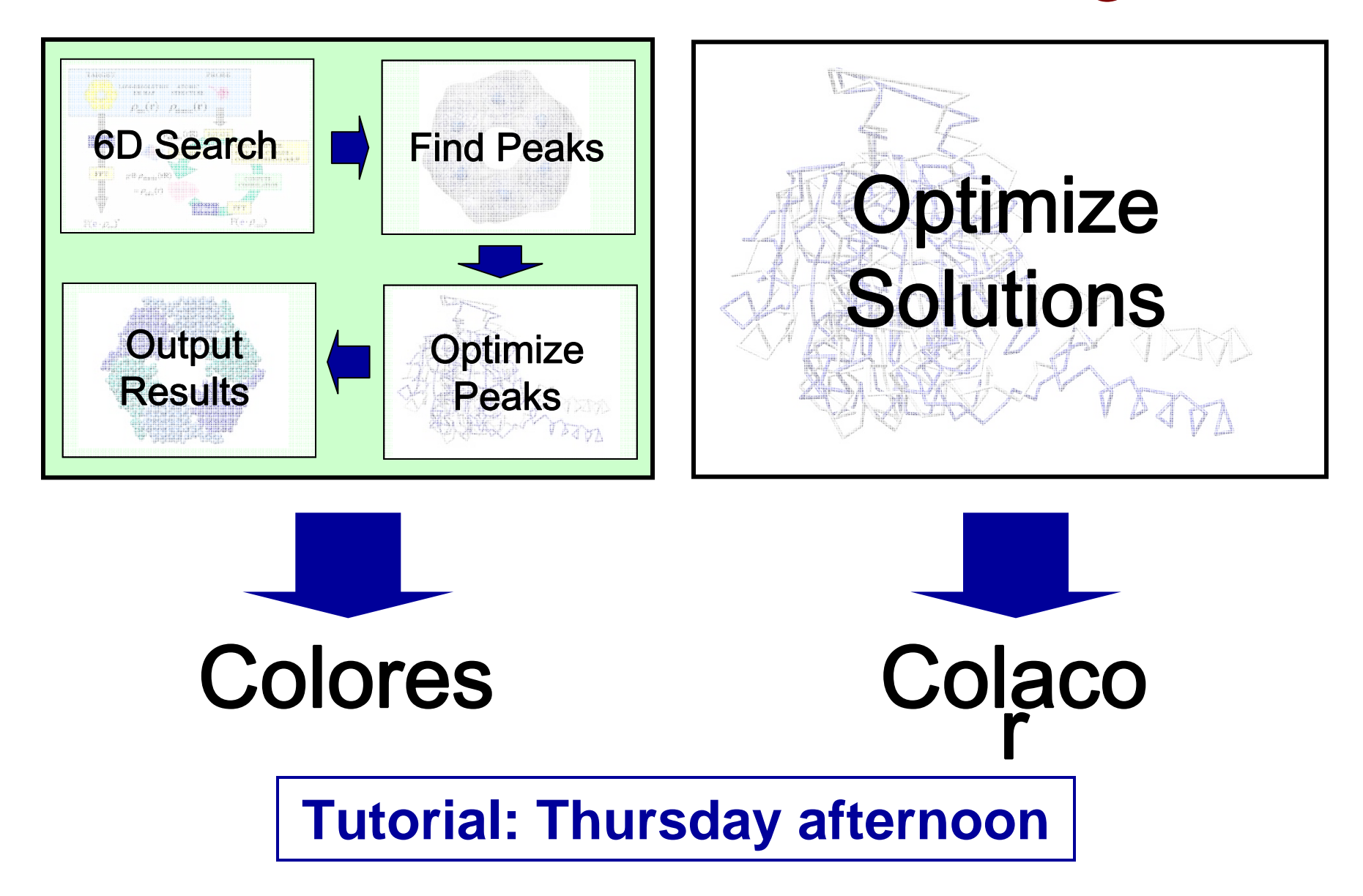

## Summary: Correlation Based Matching

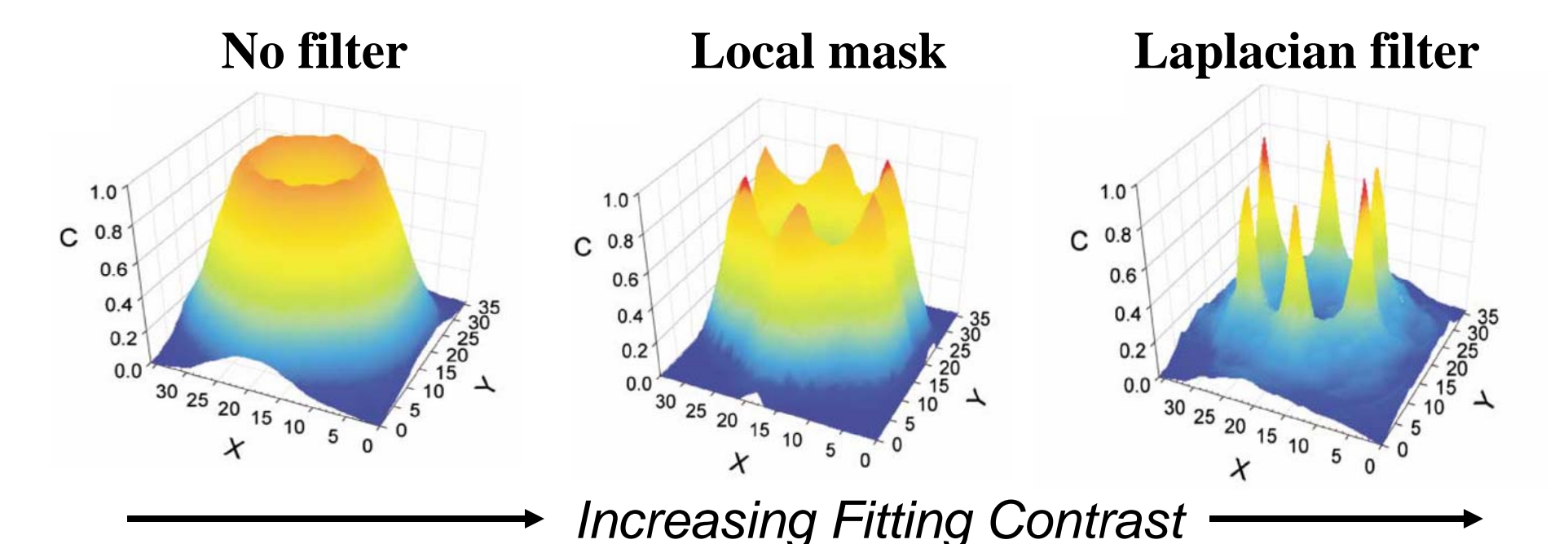

**Situs** 6D exhaustive searches:

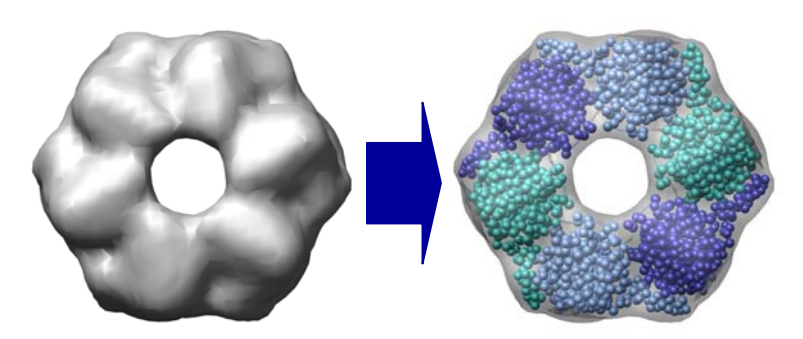

- Rigid Body
- Density Filtering
- Fast Translational Matching
- Fast Rotational Matching (later talk)

## Resources and Acknowledgements

WWW:

http://situs.biomachina.org http://situs.biomachina.org/tutorial\_colores.html

Papers: http://situs.biomachina.org/fref.html

Acknowledgement:

Pablo Chacón, Valerio Mariani, Paul Boyle, Willy Wriggers